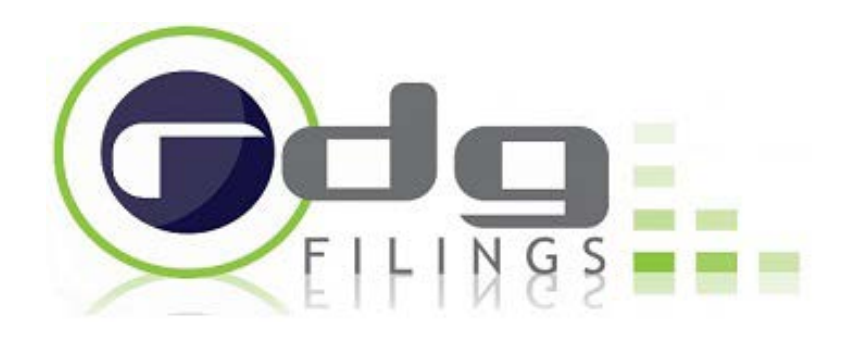

# *Beyond the Basics – Diving into the Details of XBRL*

#### **Educational Webinar**

#### **THANK YOU FOR JOINING US TODAY**

**October 9th, 2012**

The presentation will begin in just a few moments.

Please put your phone on **MUTE** so that we might cut down on the background static. We encourage you to dial into the conference with your Telephone. If you have dialed in to the WebEx Conference using the audio option through your computer, you may have some trouble with the audio. If that is the case, please utilize the dial in number using your phone instead.

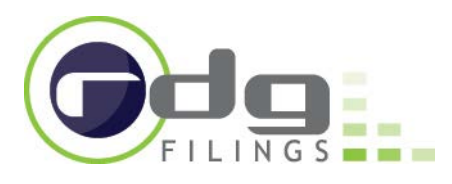

# **Today's Agenda**

- Best Case Timelines now that the Grace Period is not an option.
- Proforma Documents
- Collaboration for a smooth detail filing.
	- Time Saving Tips
	- Lessons Learned from Q-2
- **New Review Tool**: Update/Improved Excel Markup.
- Best Practices EDGAR Document formatting
- Best Practices Dimensions
- Best Practices Extensions
- Best Practices Negations
- Other forms that require XBRL

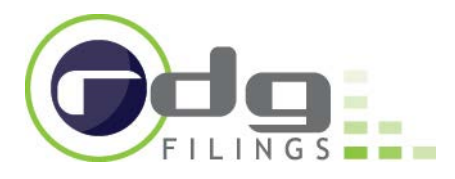

#### **Grace Period**

- Grace Period has come, and gone....
- Imperative that communication lines are open.
- No reason a filing should be delayed if proposed timelines are followed.
- **If a filing must be delayed due to an unforeseen circumstance – NT 10Q**

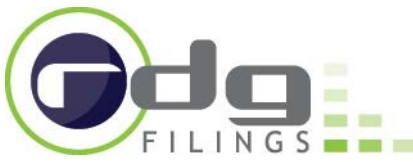

# **Best Case Scenario Timeline**

- Update/Review time has increased
	- **We tag on average three times as many concepts as we did on Text Block tagged documents**
		- Allow enough time for RDG to apply updates and
		- Allow yourself enough time to review & approve the XBRL
- Proforma Documents
	- Why? Your document is a living/dynamic document.
	- Things change from Q to Q
	- Should be viewed as a time saver rather than a time waster

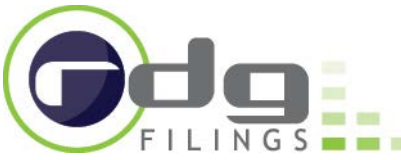

# **Avoiding Deadline Road Blocks with Proforma**

- Surprise Notes and Tables
	- Adding a note? Have RDG tag it in advance to avoid deadline headaches.
- Significant restructuring of note(s)
	- Providing the restructured version to RDG in advance will greatly reduce deadline delays
- Failing to send a "Proforma Version" in advance of the "EDGAR-Ready Draft" may delay filing
	- Provide **proforma with a solid structure** 10-days in advance of planned filing date.

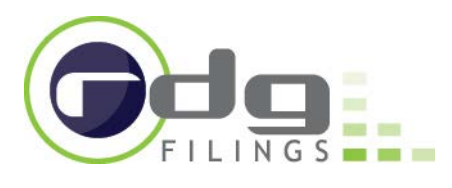

# **Time Saving Tips**

- **Use tables** where possible to group data. Tagging text is slower.
- Focus on the **QUALITY of the US-GAAP Concepts** selected for your XBRL and **less on the rendering**.
- Establish **drop-dead dates** for 3rd party contributors.
- **Review/Approve the EXCEL Markup Report** as soon as you receive it from your Account Manager. (Proforma and EDGAR-Ready)
- **Communicate** with your Account Manager about your proposed filing timeline as well as changes to initial plan.

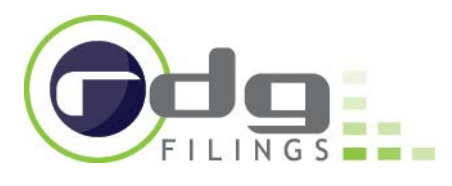

### **Lessons Learned**

The hardest part is done. Your first XBRL filing is out of the way.

- Detailed XBRL reviews take time. Build the time into your normal filing process.
- Revised Excel Markup to decrease missed communication.
- Too much reliance on the Rendered Proof.

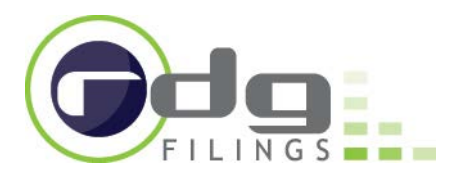

- Overall Goal: increase its usefulness for our clients
- Provide easy-to-read **negation & dimension** information
- Make it a better vehicle for explaining edits to our clients
- Make it a **better vehicle for the client to provide edits/revisions/feedback** to RDG.
- Long-Term Goal: **increase the amount/type of information client can review** over next 6 months as we prepare for the expiration of the Limited Liability provision of XBRL next year

#### **Excel Markup should not be used for EDGAR Edits/Number changes**

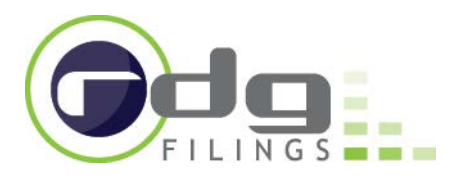

#### Condensed Consolidated Statements of Cash Flows (Unaudited)

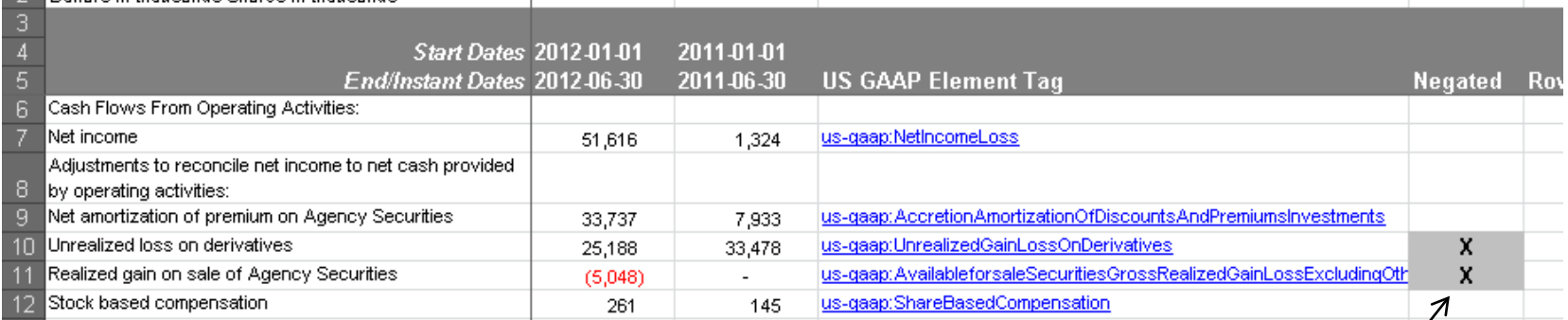

#### **New Negated Column**

#### **New Negation Report**

.<br>Onligrs in thousands Shares in thousands

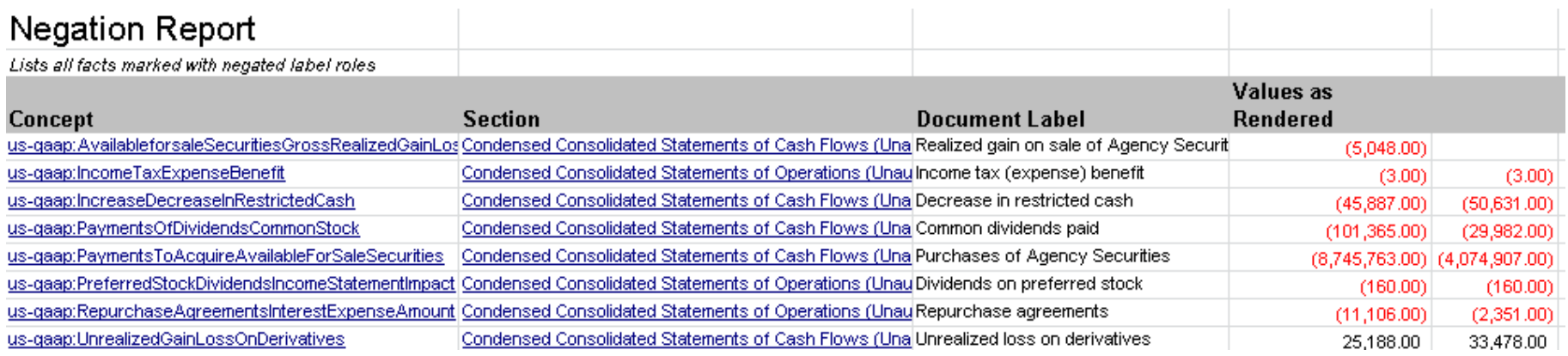

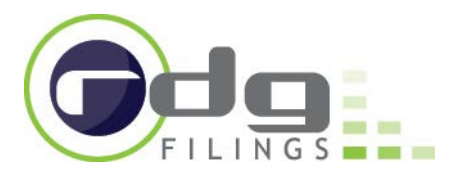

#### Note 5 - Available for Sale, Agency Securities **Client Notes** Investments in Debt and Marketable Equity Securities (and Certain Trading Assets) Disclosure [Text Block] us-gaap:InvestmentsInDebtAndMarketableEquitySecuritiesAndCertainTradingAssetsDisclos 2012-01-01 - 2012-06-30 End/Instant Dimension(s) -Dimension(s) -**Unit Start Date Date Axis** Member **Concept** us-gaap:AvailableForSaleSecuritiesGrossRealizedLosses United States 2012-04-01 2012-06-30 us-gaap:AvailableForSaleSecuritiesGrossRealizedLosses United States 2012-04-01 2012-06-30 us-qaap:NatureOfLossAxis us-gaap:BankruptcyOfACounterpartyToARepurchaseAgreementMember United States 2012-04-01 2012-06-30 us-gaap:NatureOfLossAxis us-gaap:ReductionOfFirstQuarterRealizedGainsDueToFactorUpdatesMember us-gaap:AvailableForSaleSecuritiesGrossRealizedLosses United States 2012-04-01 2012-06-30 us-gaap:OtherNonoperatingIncome us-gaap:AvailableForSaleSecuritiesGrossRealizedGainsLossesSaleProceeds United States 2012-01-01 2012-06-30 us-gaap:AvailableForSaleSecuritiesGrossRealizedGains United States 2012-01-01 2012-06-30

#### **New Dimension Columns**

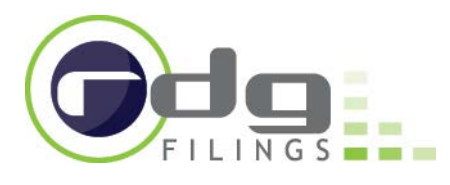

- Other improvements:
	- Improved Highlighting or RDG Notes
		- Both Line item and the "tab" of the Statement or Note will highlight
	- Better Client Notes sections
		- Client notes will highlight when ever information is typed into any of the client note cells
		- RDG will prepare a Review Summary report consolidating RDG & Client review notes into one, easy-to-read report

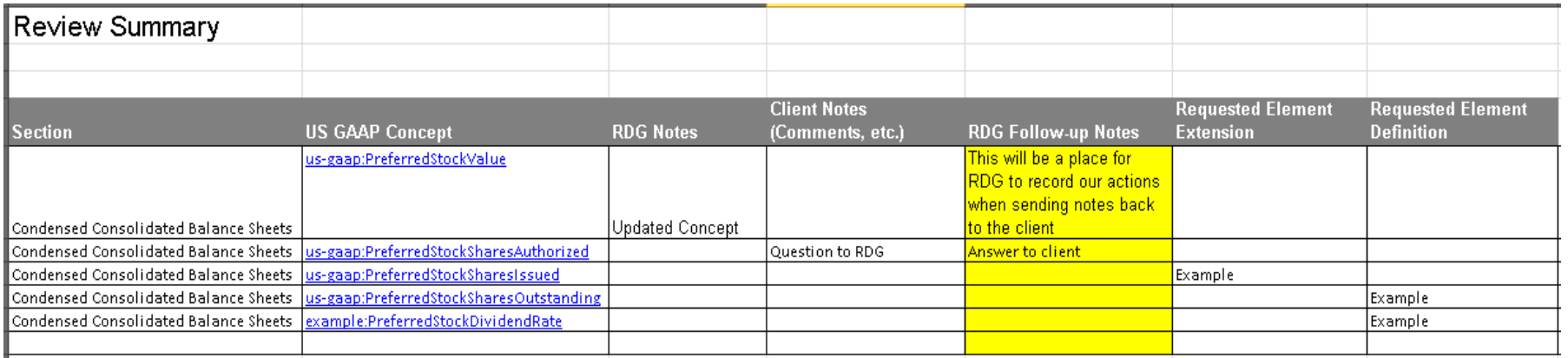

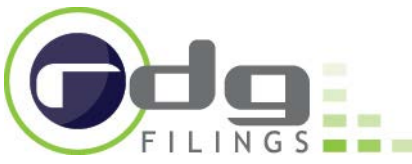

# **Reviewing the Rendered Proof**

- Completeness
- Accuracy of numbers presented
- **Dates**

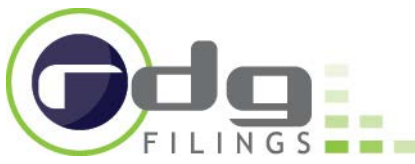

- Best Practices
	- Single Cell Rule Ranges

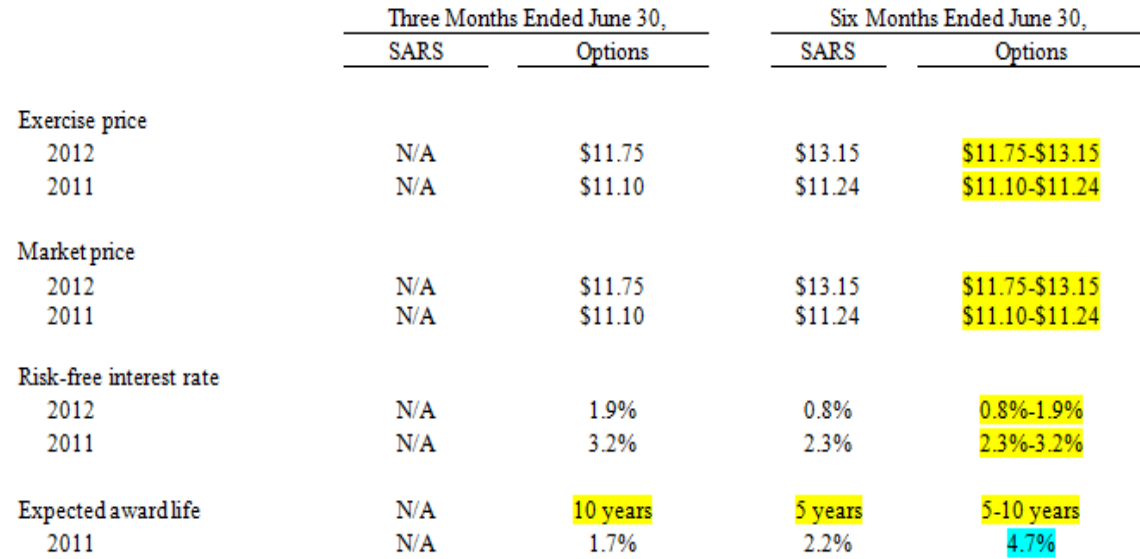

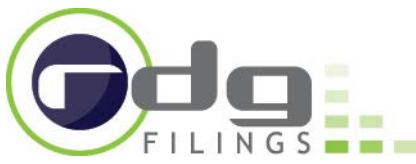

- Best Practices
	- Single Cell Rule Ranges

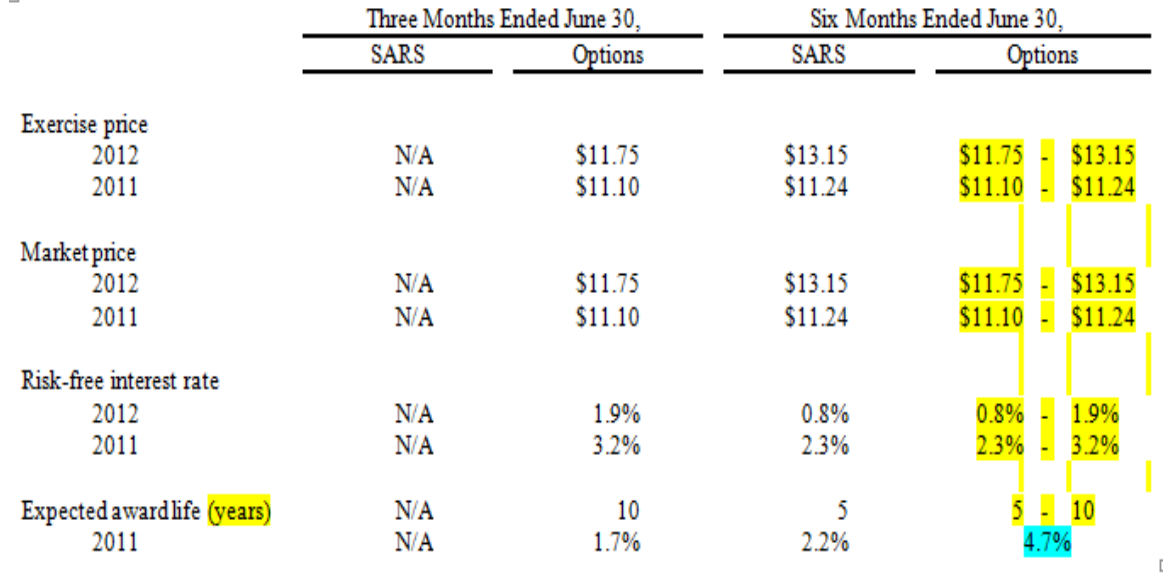

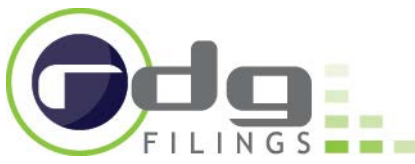

- Best Practices
	- Single Cell Rule Headers & Dates

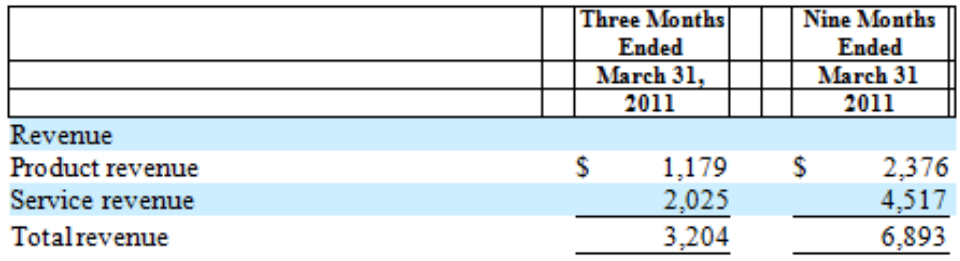

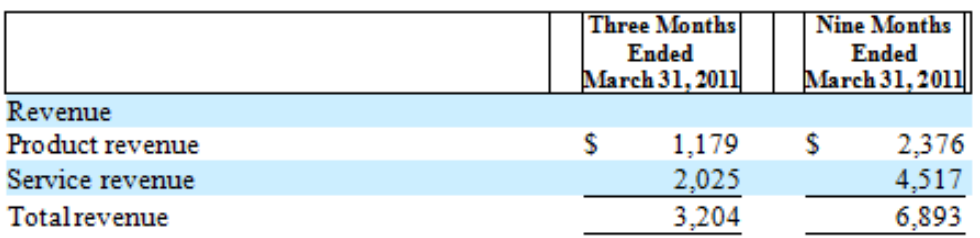

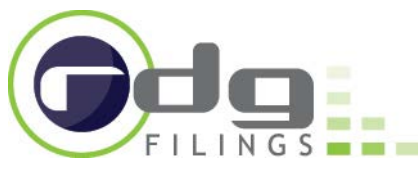

• Best Practices

– RDG's Reverse Word document after filing

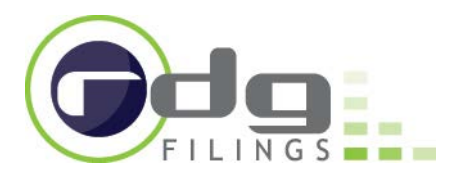

- **What is a dimension?**
	- Dimension can be described as an additional US GAAP Concept applied to a fact
	- Made up of two parts
		- Axis (parent)
		- Member (child)
	- Commonly used to differentiate between two facts that need to use the same US GAAP Concept
		- Segment Reporting
		- Banking, Loans (Residential, Commercial, Agricultural)
		- Types of Share-Based Compensation
	- Very useful tool when tagging in XBRL
		- Taxonomy may grow here more than any other area in the future

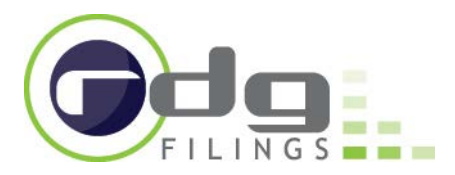

#### • **Dimensions**

As of March 31, 2012, we had \$42.2 million, \$7.4 million and \$1.7 million of total unrecognized compensation expense related to restricted share units, performance share units, and stock options, respectively, that is to be recognized over the remaining weighted-average period of approximately 2.8 years for restricted share units, 3.5 years for performance share units, and 1.2 years for stock options.

**3 Months Ended** 

Note 3 - Share-based

**Same US-GAAP Concept used multiple times for three unique facts**

1

 $\mathcal{P}$ 

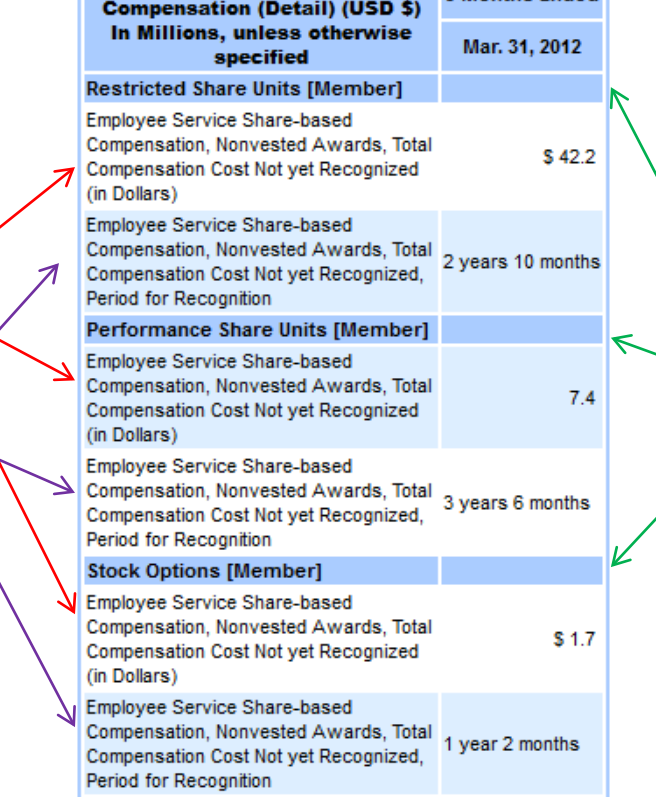

**By applying dimensions we can use the same US-GAAP Concept 'legally' and still define each fact in a unique way**

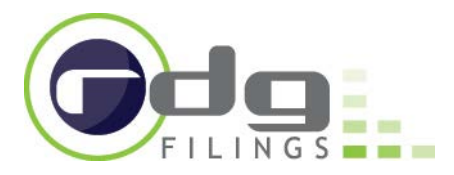

• **Rendering Consequences**

– Dimensions severely alter the way a table renders

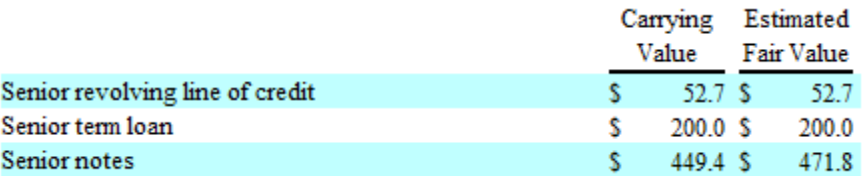

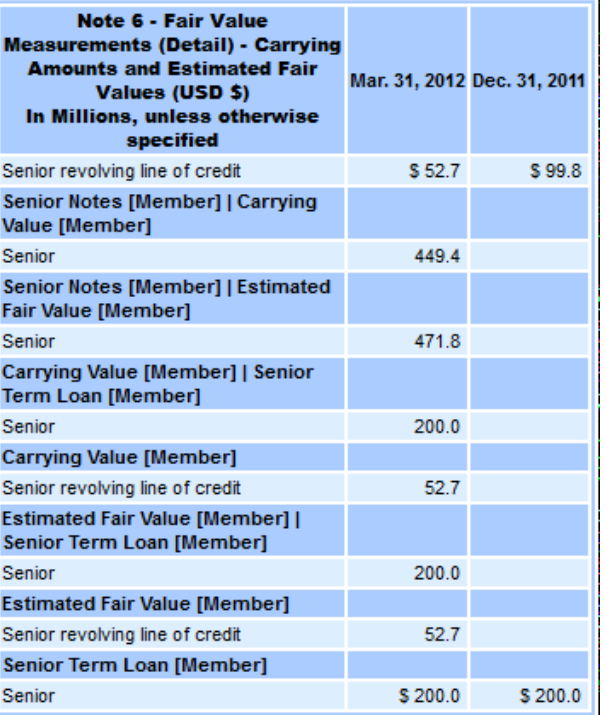

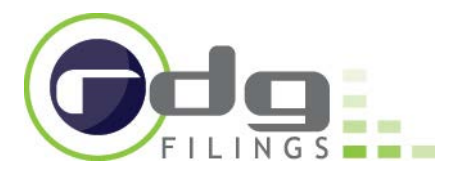

#### • **Rendering Consequences**

– Dimensions severely alter the way a table renders

**Financial Assets (Liabilities) Carried at Fair Value** 

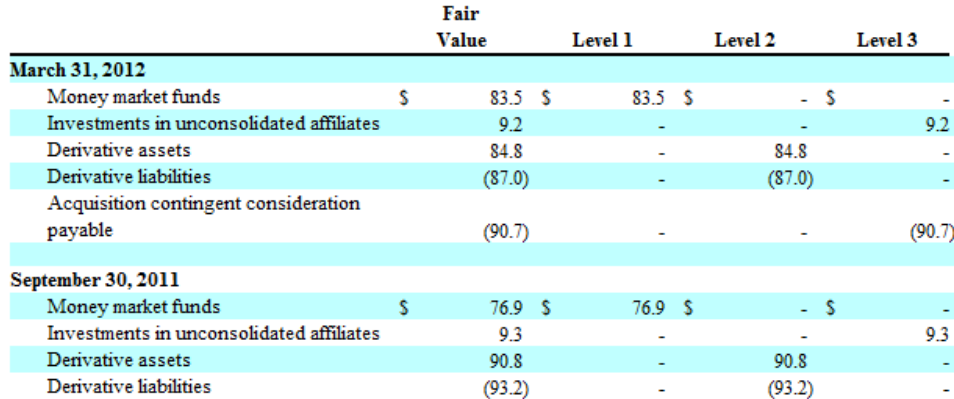

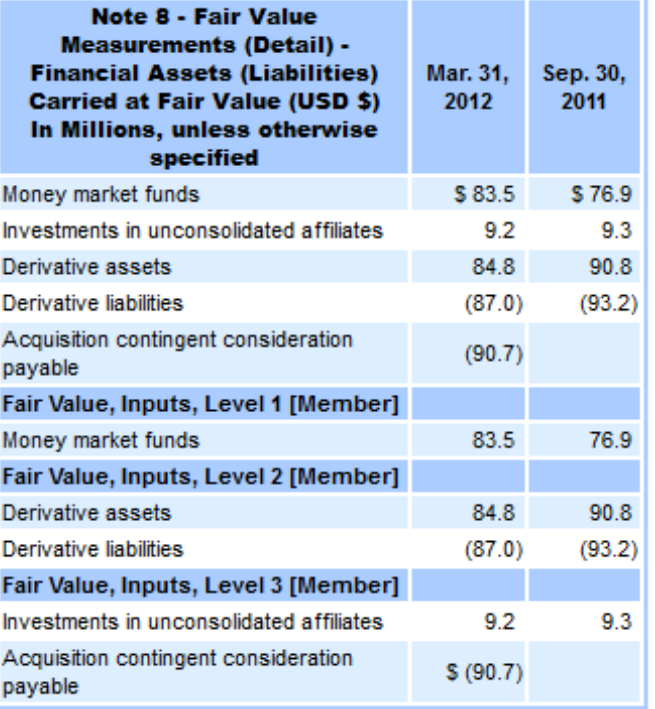

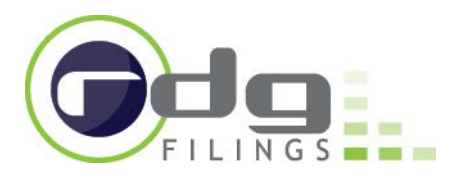

### **Extensions**

- What is an Extension?
	- Sometimes a US-GAAP Concept just does not exist in the Taxonomy. In that case you can create a custom concept or Extension.
	- Extensions are unique (typically) to the company that created them
	- Extension rates tend to be higher in more specialized industries (pharma, mineral extraction) vs. more common industries (retail, manufacturing)
	- Extensions do not need to be defined to be compliant
		- If you extend a concept that may appear to be very similar to a US GAAP concept, it is recommended you define

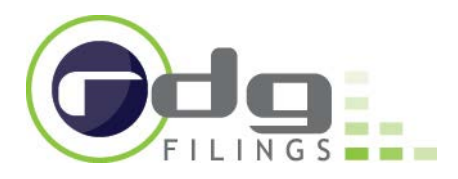

# **Negations**

- What is a Negation?
	- A negated label is one that causes numeric values of an element to be displayed with their sign flipped
- Why would one use a Negation?
	- Using the correct sign will impact the end user's analytics of the tagged amounts and the appropriateness of the calculations in the instance document.

## **Negations**

• Example: Operating section of the Cash Flow Statement

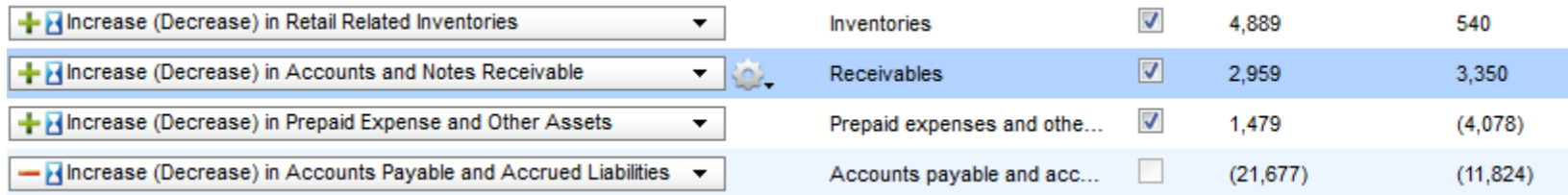

• Can be either a debit or credit balance and negated to reflect preparers intensions.

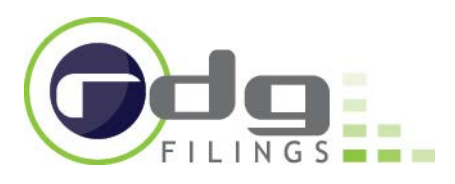

# **Other Filings That May Require XBRL**

- $\bullet$  8-K's
	- When including Revised or Amended Financial Statements and Notes in an 8-K rather than 10-A/Q or 10-K/A
	- Previously filed in XBRL
	- Earnings release 8-K's are NOT required to include XBRL
- Registration Statements
	- Will require XBRL for all periods presented
- When planning your next filing and you are unsure as to the requirement, you can contact RDG, your SEC Counsel, or the SEC's OID.
	- Will require more lead-time as a result.
- Full list of potential forms that may require XBRL can be found at SEC.gov or by contacting RDG

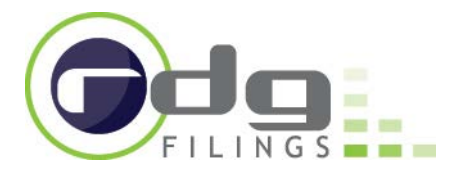

#### **THANK YOU**

**for your time today. We appreciate it.**

**RDG is committed to providing the best possible service, and creating the cleanest, most compliant XBRL documents is a fundamental aspect of this service.**